## **Projet personnel de fin d'étude (extrait)**

Classe: Terminale Brevet des Métiers d'Art Ebéniste, 15 élèves maximum

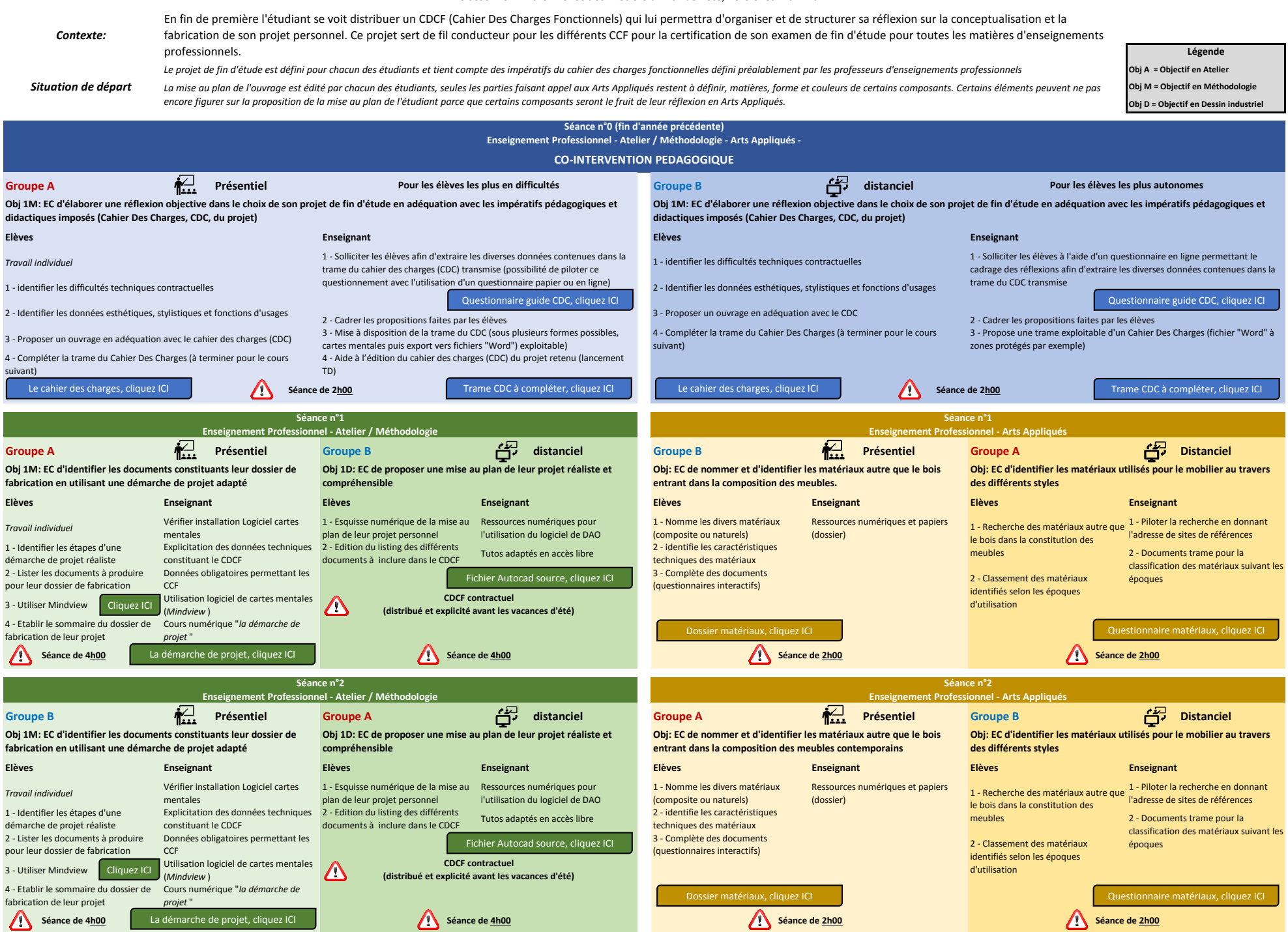

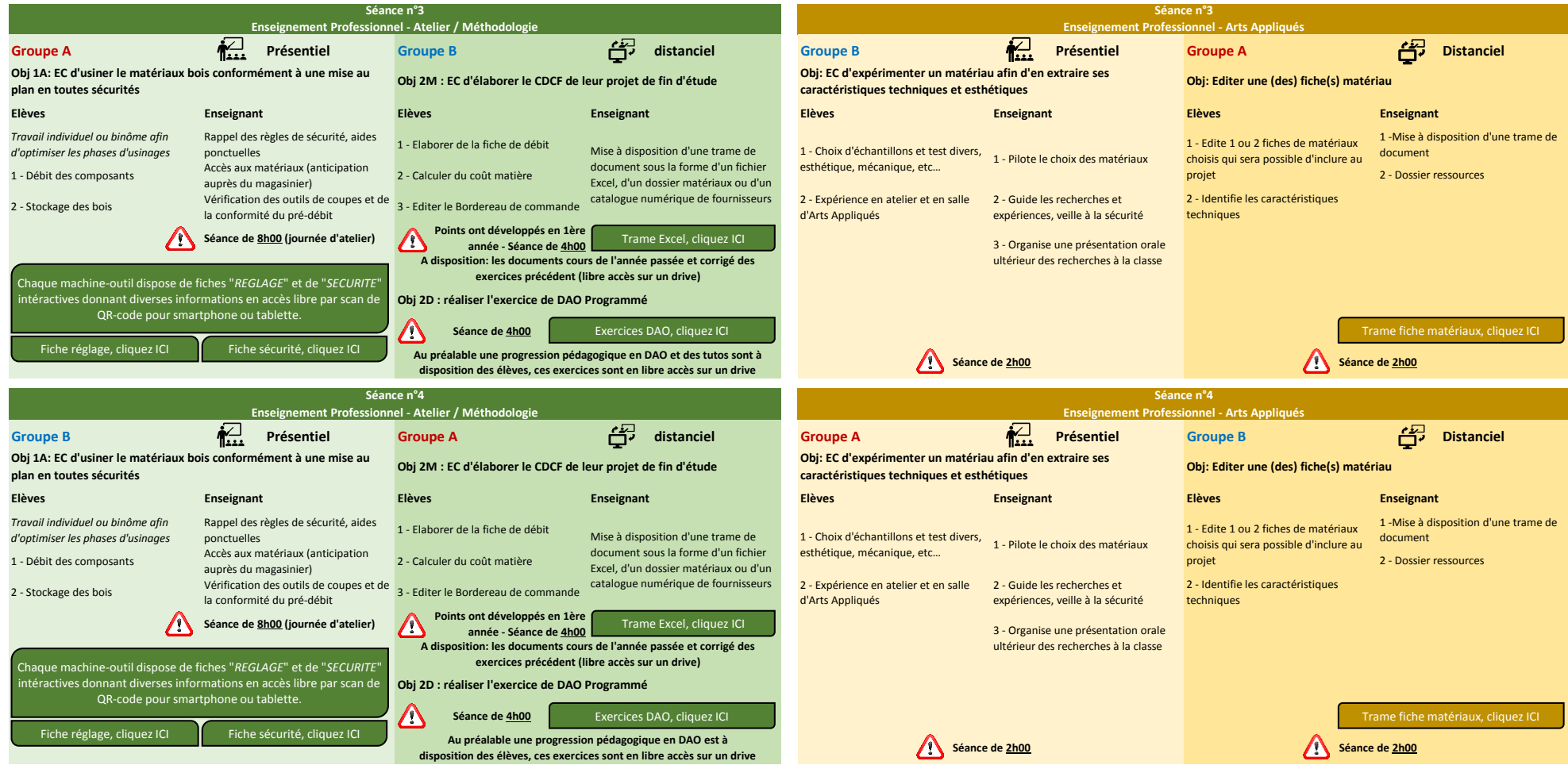

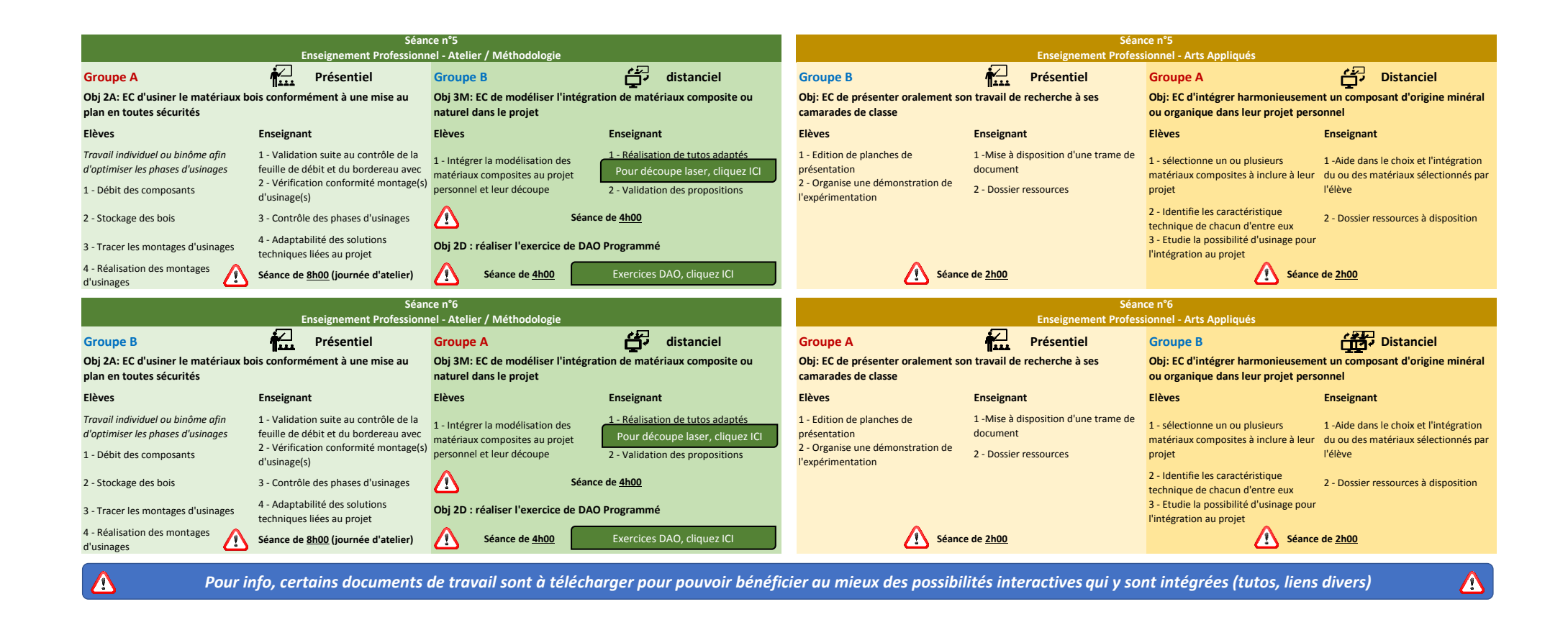